# 824700 Split Sheet W/Perineal Cover

### **Product details**

Size: 200cm x 260cm, Split 20 cm x 102 cm Descriptive feature: Adhesive split, Lower vascular, Perineal cover **Sterility: Sterile** 

### Images

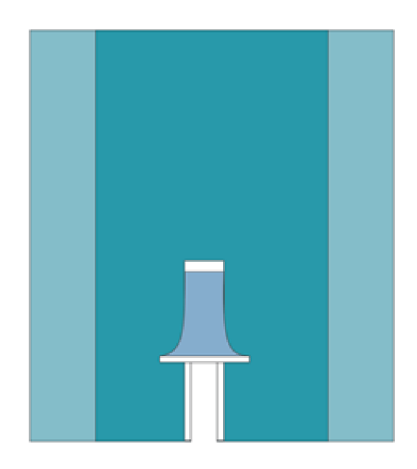

## Delivered items

#### 824700-08

#### **Country of origin: Thailand**

**Sterilization method: Irradiation** 

Packing information: First packaging layer is a peel-open sterile barrier, plastic/plastic. Once opened the sterile barrier cannot be closed again. Second layer is a plastic liner/bag. Third layer is a corrugated board dispenser box. Fourth layer is a corrugated board transport box.

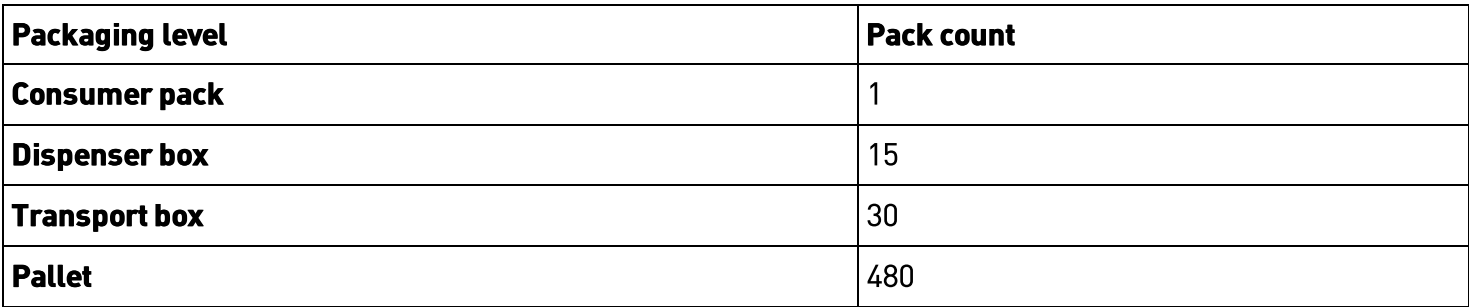

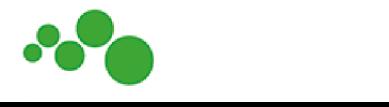

Product data sheet 15 mars 2019

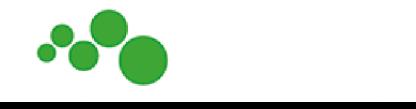